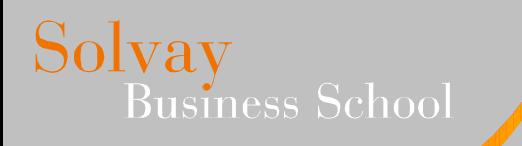

#### **Théorie financière Travaux pratiques – Session 7** *« Les options» Ex. : HyeneG*

Titulaire : Professeur Kim Oosterlinck

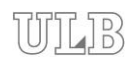

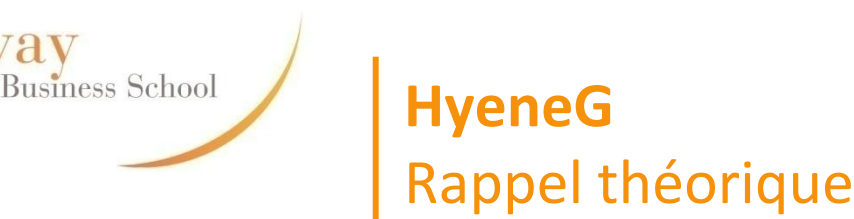

Solvay

- Pourquoi était-il si difficile de pricer une option?
	- $\checkmark$  Il faut déterminer les préférences des investisseurs (aversion au risque,…) ainsi que tous les cash-flows possibles de l'option (ainsi que leurs probabilités)
	- $\checkmark$  La méthode classique (discounter les cash-flows par un coût d'opportunité calculé en utilisant le bêta) ne fonctionne pas car le risque de l'option change constamment.
	- $\checkmark$  Black & Scholes : une option n'est rien d'autre qu'une combinaison de l'action sous-jacente et d'un actif sans risque.
		- Par la *loi du prix unique:* le prix de l'option doit être égal au prix de ce portefeuille.
		- Or nous connaissons le prix de l'action ainsi que le taux sans risque.
		- Pour déterminer le prix de l'option, il suffit donc de connaitre la proportion d'action et d'actif sans risque.

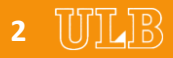

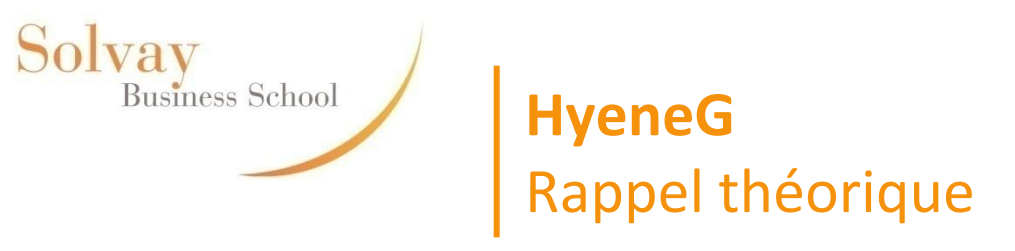

- Il est pourtant difficile de concevoir que les cash-flows, les probabilités de ceux-ci, ainsi que les préférences des investisseurs n'interviennent pas dans la formule de B & S.
- Pourquoi? Car tout ceci est résumé dans le prix de l'action: le prix de l'action est fonction des préférences des investisseurs, des cash-flows futurs ainsi que leurs probabilités.

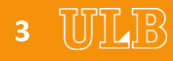

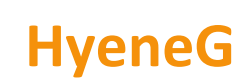

# Rappel théorique : Exemple

• Exemple :

**Business School** 

Solvay

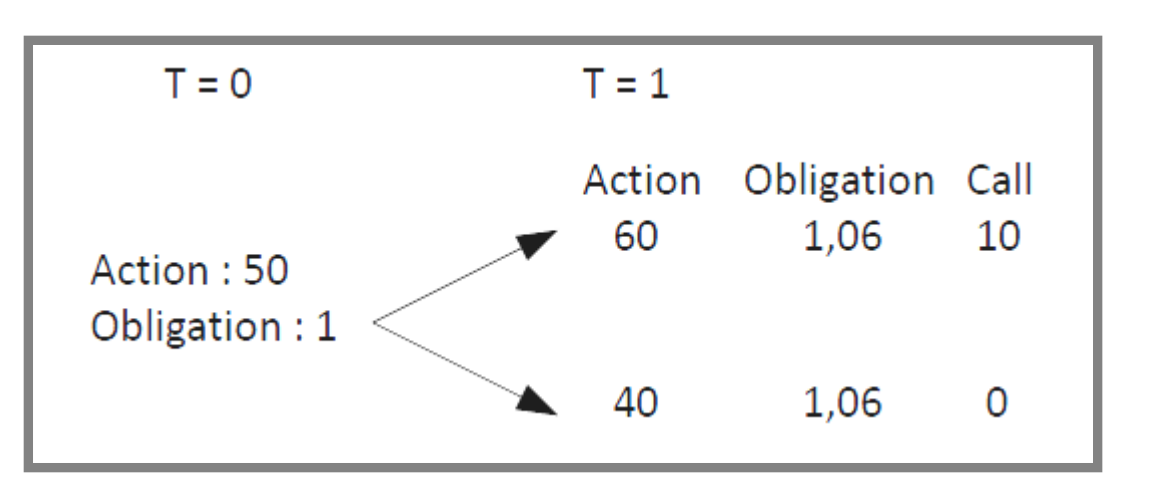

• Nous pouvons répliquer le call en utilisant des actions et des obligations sans risque (strike=50):

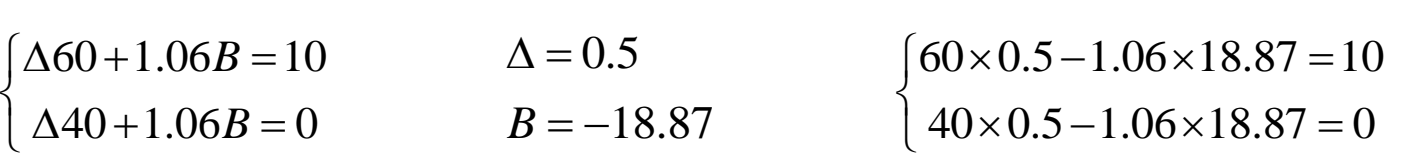

• Par la loi du prix unique l'option doit valoir :

 $50\Delta + B = 50 \times 0.5 - 18.87 = 6.13$ 

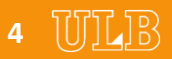

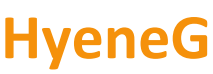

## Rappel théorique : Exemple

• Le méchanisme est donc le suivant :

Solvay

**Business School** 

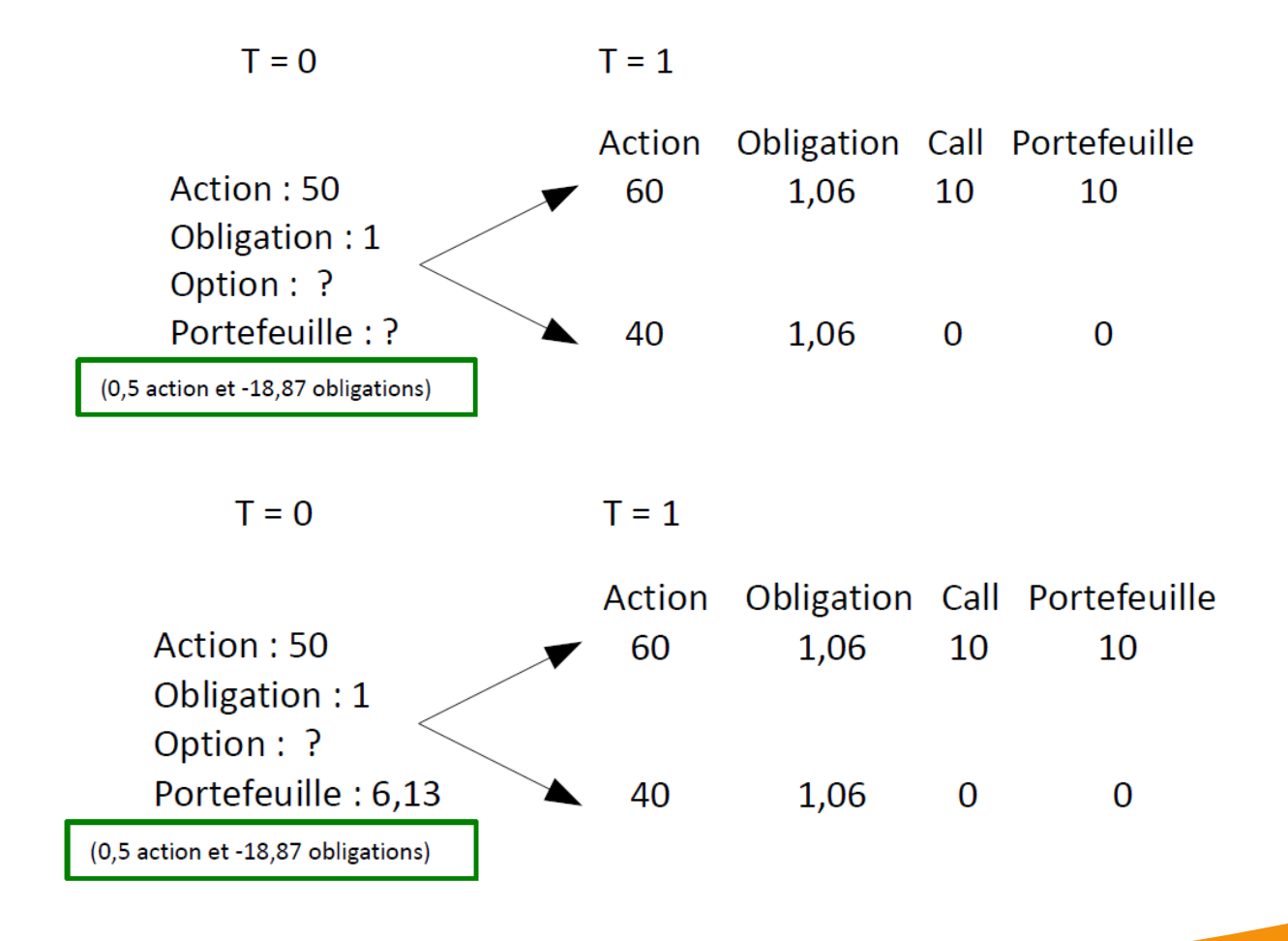

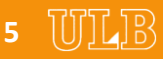

**HyeneG**

Solvay<br>Business School

### Rappel théorique : Exemple

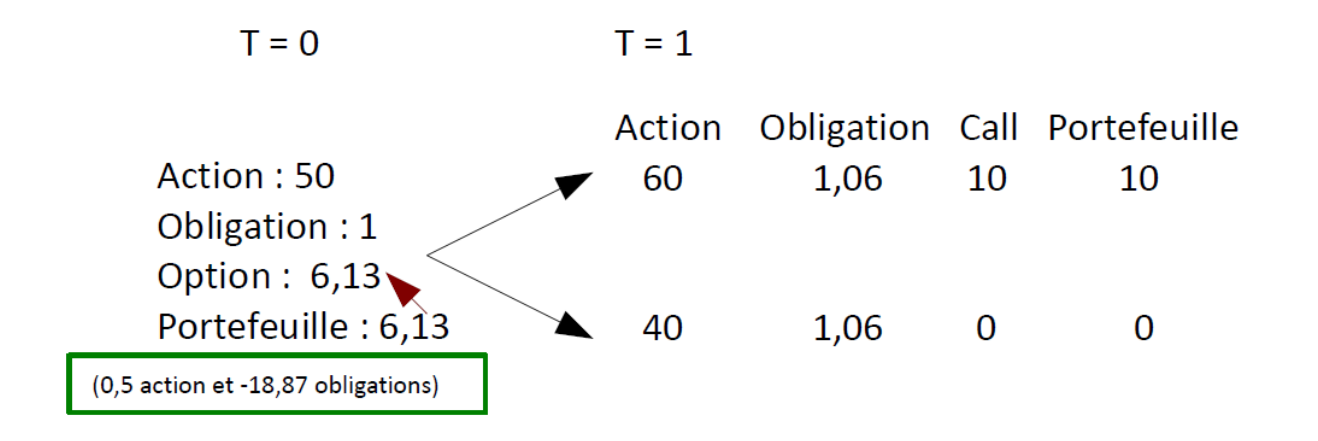

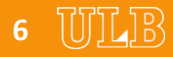

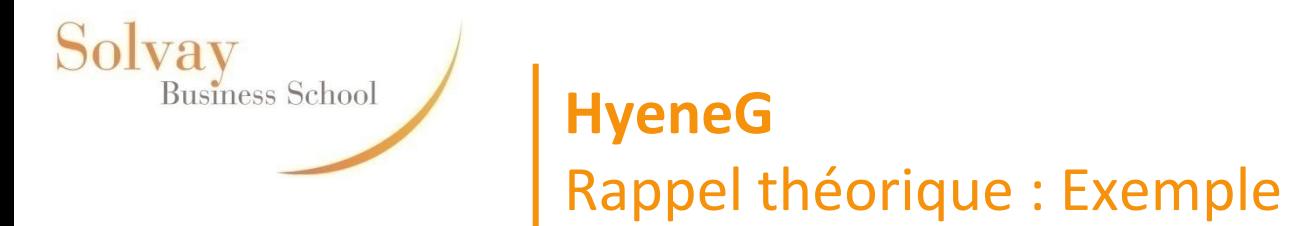

• Exemple :

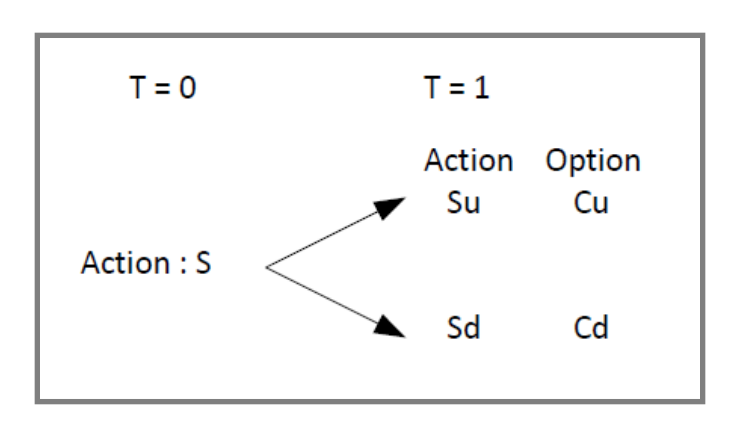

• Pour que notre portefeuille réplique l'option, il faut :

$$
\begin{cases} \Delta S_u + (1 + r_f) B = C_u \\ \Delta S_d + (1 + r_f) B = C_d \end{cases}
$$

- Ce qui signifie : • Ce qui signifie :  $\Delta = \frac{C_u - C_d}{S_u - S_d}$   $B = \frac{C_a}{C_a}$ <br>• Le prix de l'option :  $C = \Delta S + B$ *u d*  $u - \theta_d$  $C_{\mu}$  –  $C$  $S_u - S$  $\overline{a}$  $\Delta = \cdot$  $-S_d$   $I+r_f$ *d d f*  $B = \frac{C_d - S}{4}$ *r*  $-S_d\Delta$  $=$  $\ddot{}$
- Le prix de l'option :  $C = \Delta S + B$

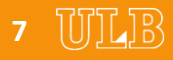

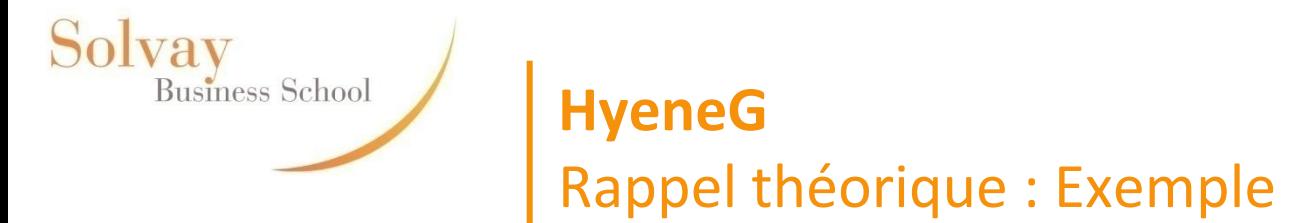

• En temps continu, cela donne :

$$
\begin{cases}\nC_u = \Delta S_u + \beta e^{r f \Delta t} \\
C_d = \Delta S_d + \beta e^{r f \Delta t}\n\end{cases}\n\rightarrow\n\begin{cases}\n\Delta = \frac{C_u - C_d}{u S - d S} \\
\beta = \frac{u C_d - d C_u}{(u - d) e^{r f \Delta t}}\n\end{cases}
$$

• Les signes de delta et alpha varient en fonction du type d'option :

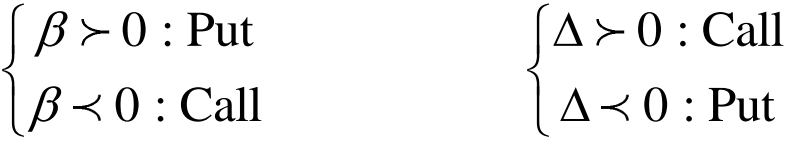

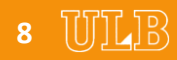

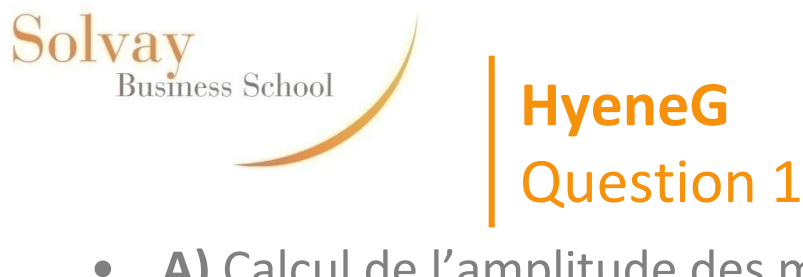

• **A)** Calcul de l'amplitude des mouvements up & down :

$$
u = e^{\sigma \sqrt{\Delta t}} = e^{0.3\sqrt{\frac{1}{12}}} = 1.09046 \qquad d = \frac{1}{u} = 0.917
$$

• **B)** Arbre binomial :

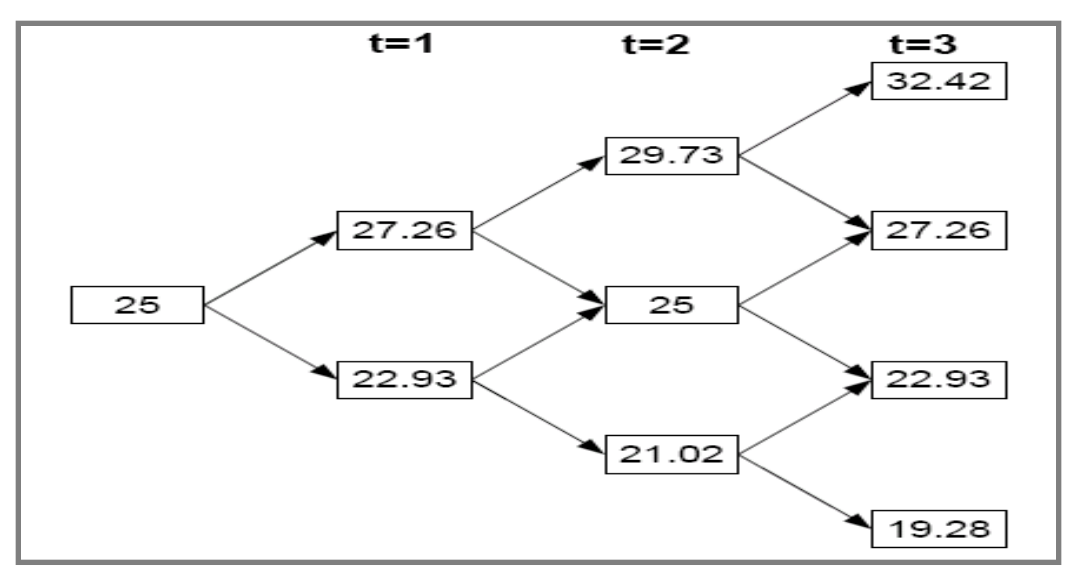

 $\checkmark$  A chaque pas, on multiplie par u et d

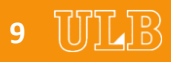

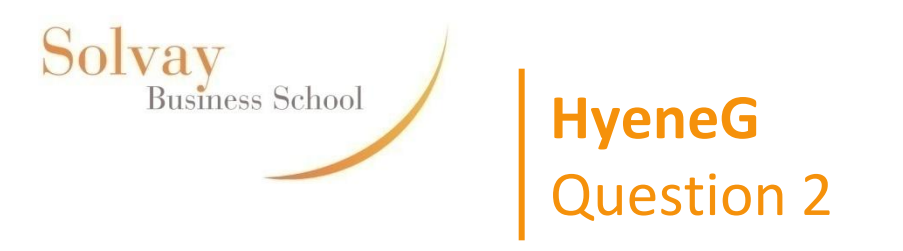

- **A)** Rentabilité attendue (1 mois) :
	- *Première méthode :*

 $(r)$  $E(r)dt+1=e^{\int 0.15 \times (\frac{1}{12})}$  = 1.01257

$$
\angle \text{ Deuxième méthode :}
$$
\n
$$
E(r)dt = \pi_{\text{Reelle}}(u-1) + (1 - \pi_{\text{Reelle}})(d-1)
$$
\n
$$
E(r)dt = \pi_{\text{Reelle}} \times (u) \times (-d) \times (d-1)
$$
\n
$$
\pi_{\text{Reelle}} = \frac{e^{rdt} - d}{u - d} = \frac{1.01257 - 0.917}{1.09046 - 0.917} = 0.551011
$$
\n
$$
E(r) = 0.551011 \times 0.09046 + 0.448988 \times (-0.083) = 1.257\%
$$

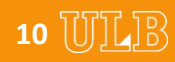

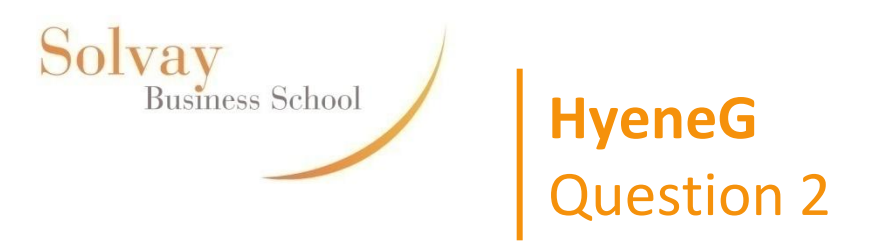

• **B)** Beta de l'action:

$$
\boxed{r_i = r_f + \left(r_m - r_f\right)\beta}
$$

√ 1ère étape : calculer les rentabilités attendues pour 1 mois :

$$
r_i = r_f + (r_m - r_f) \beta
$$
  
culer les rentabilités attendu  

$$
rm(1m) + 1 = e^{0.07 \times (\frac{1}{12})} = 1.00585
$$

$$
rf(1m) + 1 = e^{0.04 \times (\frac{1}{12})} = 1.00333
$$

√ 2<sup>ème</sup> étape : utiliser le CAPM

1.257% = 0.333% +  $(0.585% - 0.333%)$   $\beta$  $(1m)+1=e$  (12) =<br>er le CAPM<br>=0.333% + (0.5859)<br> $\beta = 3.666$ 

$$
\beta=3.666
$$

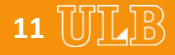

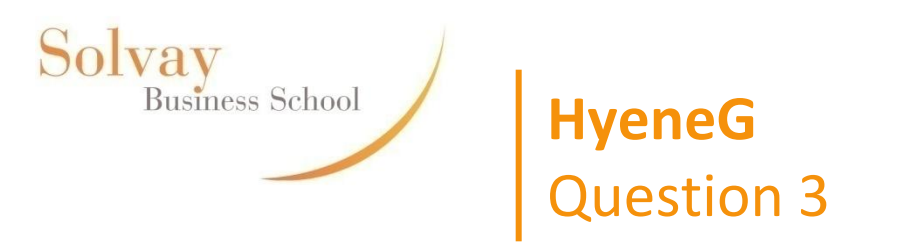

• Pour calculer la valeur de l'option en t=0, on commence par déterminer la valeur de l'option en t=2 :

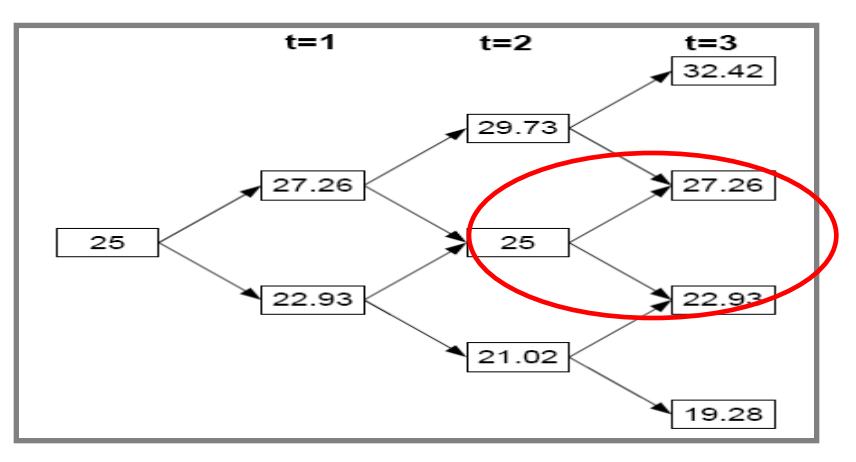

• En répliquant l'option cela donne :

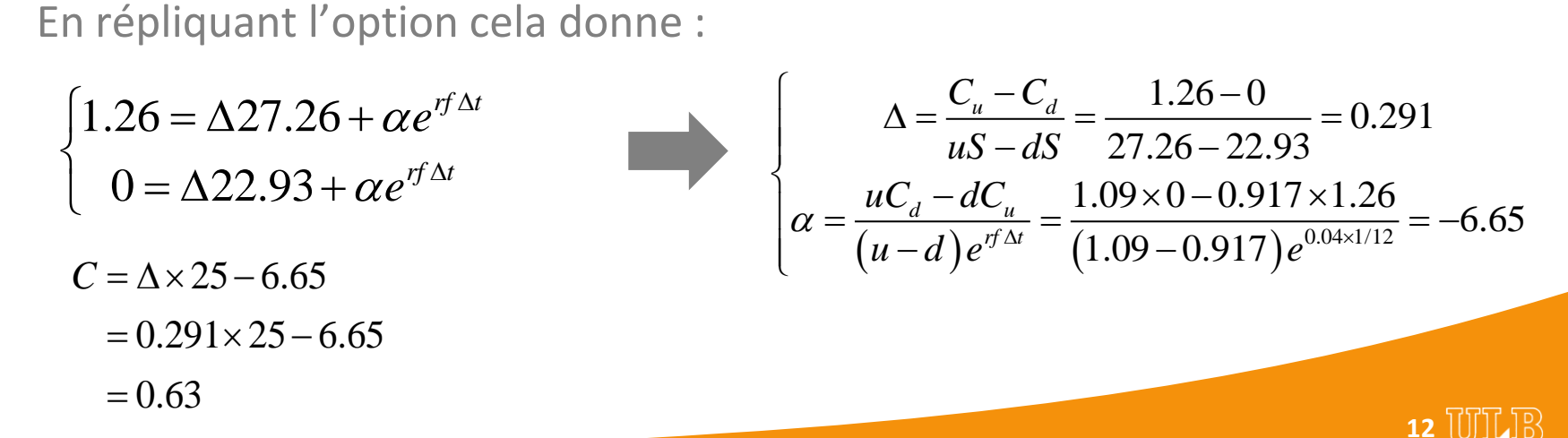

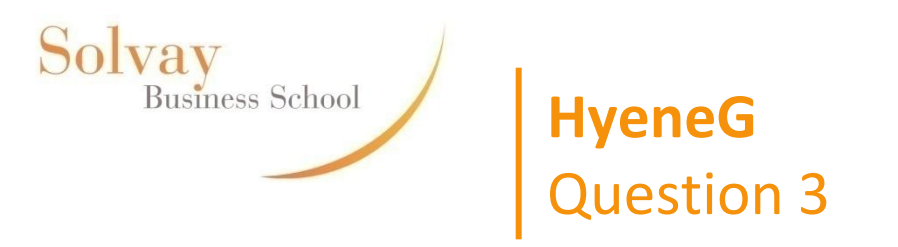

• Pour trouver la valeur de l'option en t=0, on commence par déterminer la valeur de l'option en t=2 :

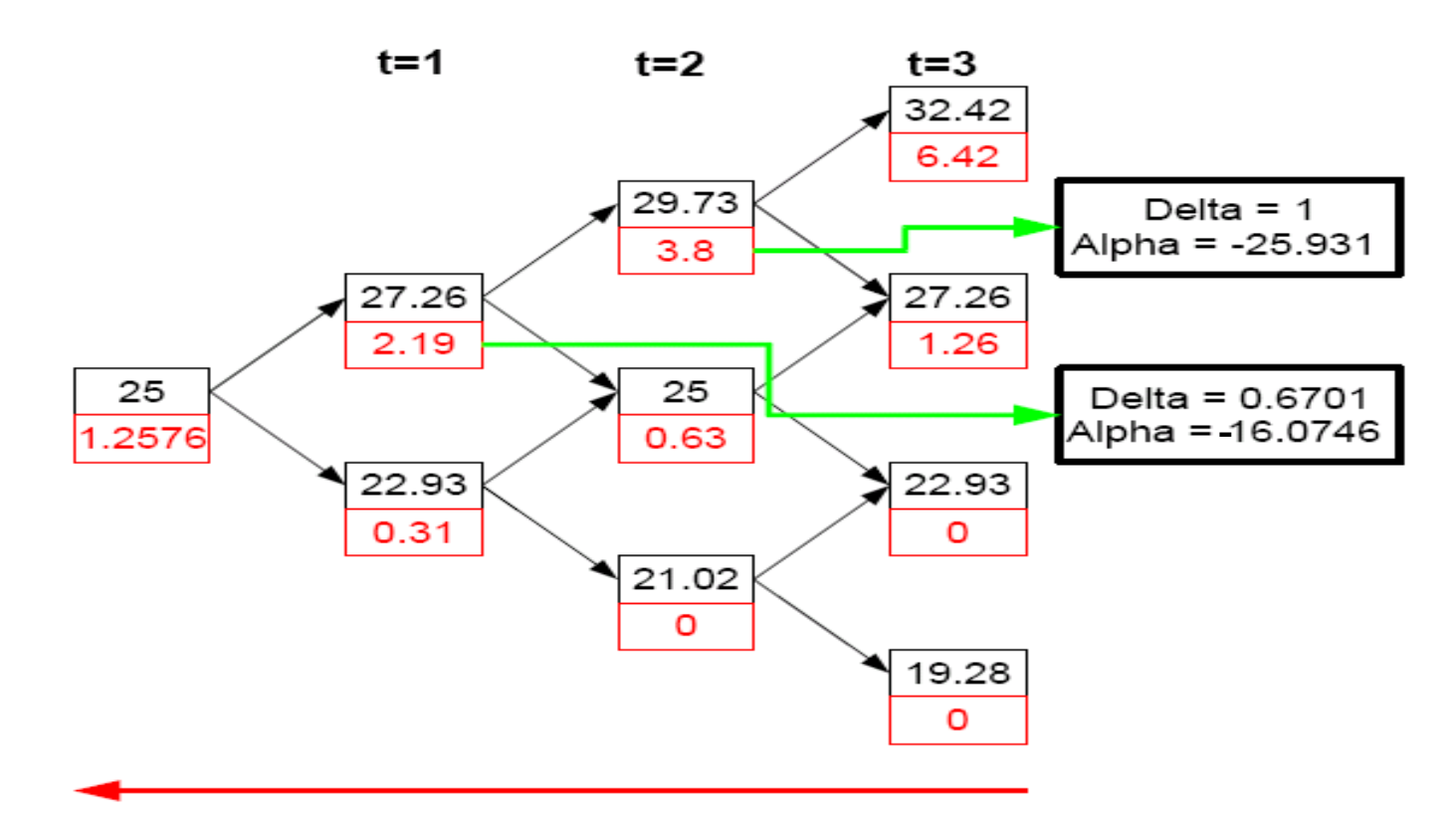

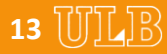

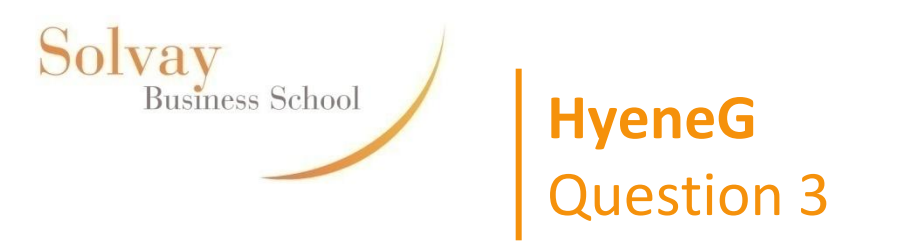

• La rentabilité attendue en période t=2 (on est en t=1) est :

*En cas de mouvement à la hausse*

 *En cas de mouvement à la baisse*  $\frac{6.42 - 3.80}{2.88} = 68.9\%$ 3.80  $=$ 

 $\frac{1.26 - 3.80}{2.88} = -66.84\%$ 3.80  $1.26 - 3.80$ 

• Ce qui signifie que la rentabilité est :

e qui signifie que la rentabilité est :<br>*R* = 0.5510×68.9% + (1–0.5510)× (–66.84%)  $= 7.95\%$ 

• La variance de la rentabilité change en permanence, contrairement à l'action sous-jacente.

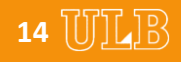

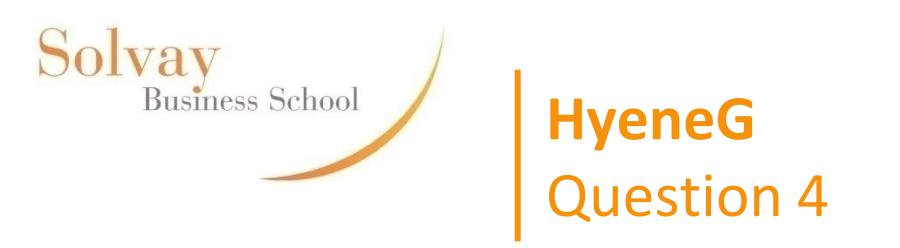

• Pour trouver la valeur du put, nous procédons de la même manière excepté le fait que les cash-flows diffèrent :

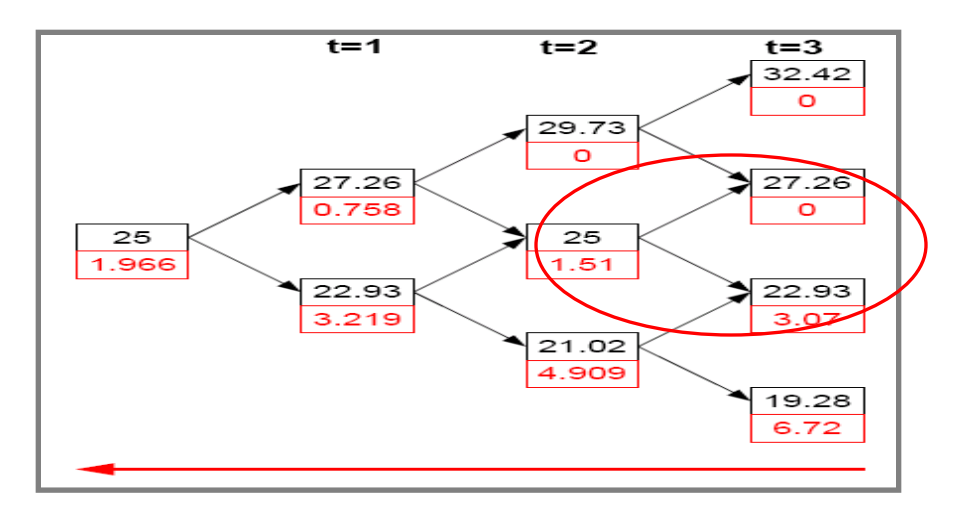

• En répliquant l'option cela donne :

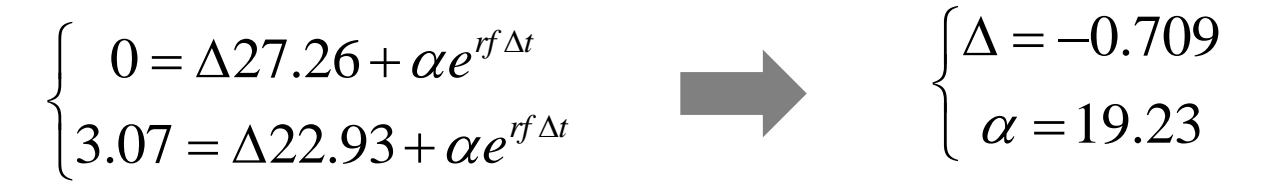

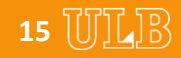

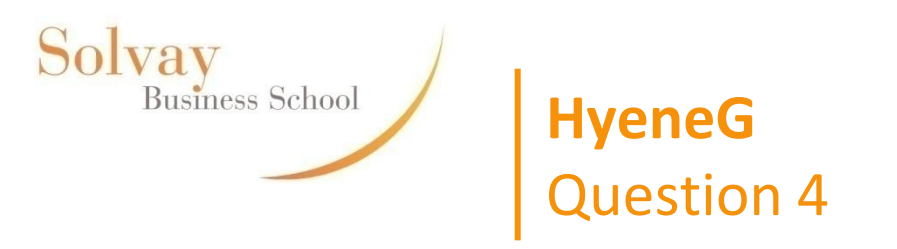

• Pour trouver la valeur de l'option en t=0, on commence par déterminer la valeur de l'option en t=2 :

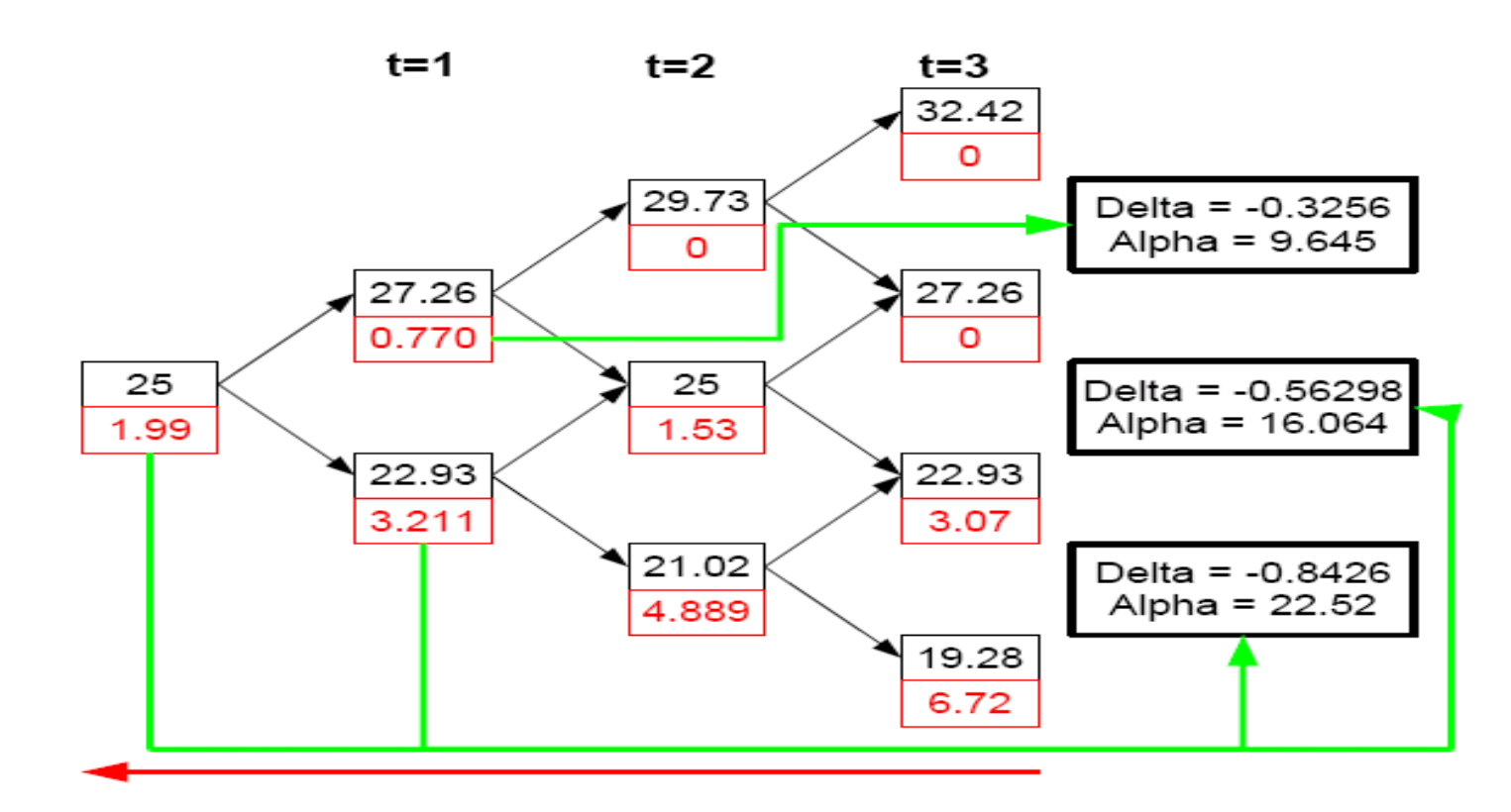

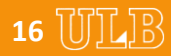

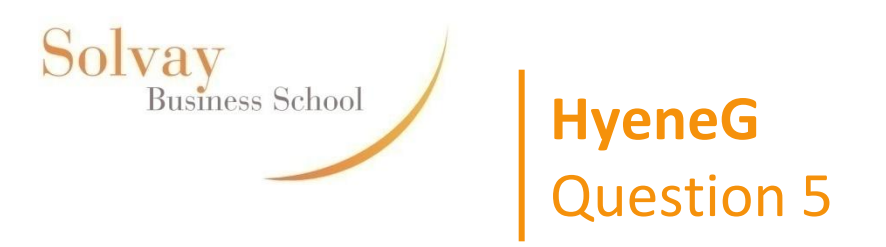

• La parité put-call permet de lier le prix d'une option call à celui d'une option put.

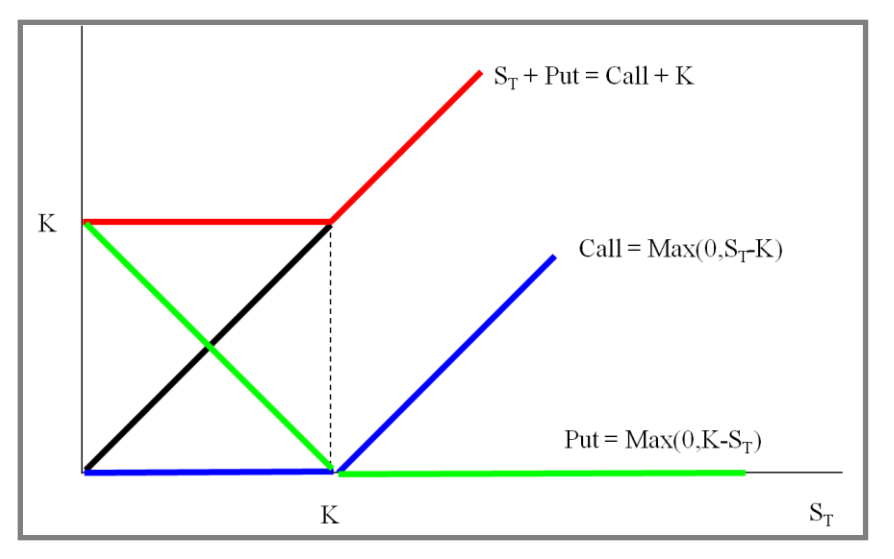

• Cela nous donne :

$$
S + P = C + PV(K)
$$
 1.99 + S = 1.25 +  $\frac{26}{e^{r f \Delta t}}$ 

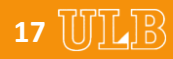

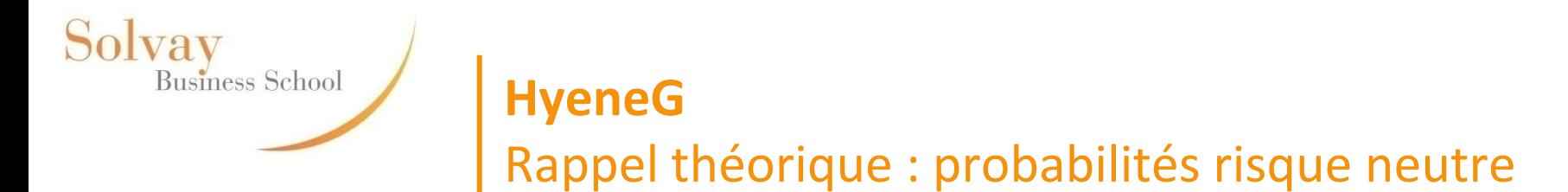

• Reprenons notre exemple :

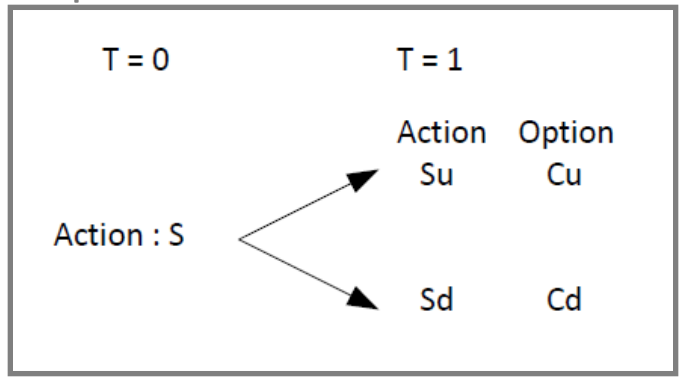

- Nous avions vu que :  $C = \Delta S + B$
- En remplaçant :

$$
C = \frac{C_u - C_d}{S_u - S_d} S + \frac{C_d - S_d \Delta}{(1 + r_f)}
$$
  
\n
$$
C = \frac{C_u - C_d}{S_u - S_d} S + \frac{C_d - S_d \frac{C_u - C_d}{S_u - S_d}}{S_u + S_d} \qquad C = \frac{C_u - C_d}{S(u - d)} S + \frac{C_d - dS \frac{C_u - C_d}{S(u - d)}}
$$

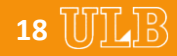

# **HyeneG**

#### Rappel théorique : probabilités risque neutre

• En poursuivant le remplacement :

• En poursuivant le remplacement :  
\n
$$
C = \frac{C_u - C_d}{S(u-d)(1+r_f)} S(1+r_f) + \frac{C_d S(u-d) - dS(C_u - C_d)}{(1+r_f)S(u-d)}
$$
\n
$$
C = \frac{(C_u - C_d)(1+r_f)}{(u-d)(1+r_f)} + \frac{C_d(u-d) - d(C_u - C_d)}{(1+r_f)(u-d)}
$$
\n
$$
C = \frac{C_u(1+r_f - d)}{(u-d)(1+r_f)} + \frac{C_d(u-1-r_f)}{(1+r_f)(u-d)}
$$
\n• Si l'on définit :  
\n
$$
p_u = \frac{(1+r_f - d)}{(u-d)}
$$
\n
$$
p_d = \frac{(u-1-r_f)}{(u-d)} = 1-p_u
$$
\n• On obtient  
\n
$$
C = \frac{p_u C_u + p_d C_d}{(1+r_f)}
$$

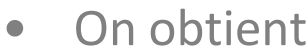

Solvay<br>Business School

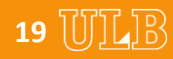

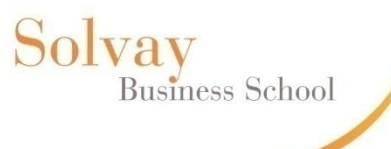

#### **HyeneG**

Rappel théorique : probabilités risque neutre

Δ

• En temps continu, cela donne :

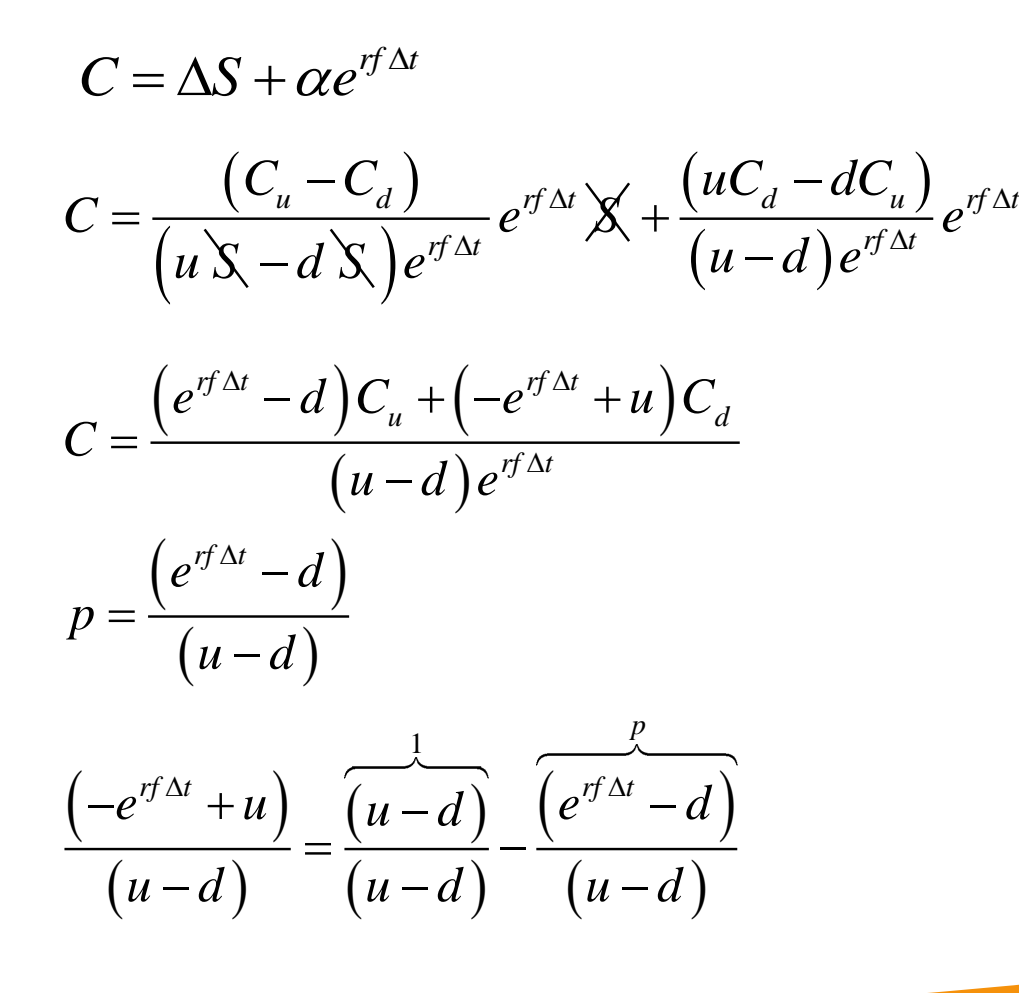

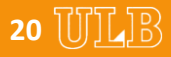

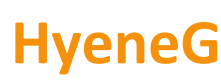

Solvay

**Business School** 

## Rappel théorique : probabilités risque neutre

- Pourquoi peut-on évaluer une option dans un monde risque neutre?
	- Pour évaluer l'option nous n'avons pas eu besoin de connaitre les probabilités, ni les préférences des investisseurs.
	- $\checkmark$  En effet, tant qu'il existe un prix de marché pour l'action, tous les investisseurs s'accorderont sur le prix de l'option.
	- Pourquoi? Car qqsoit les préférences des investisseurs, la loi du prix unique est vérifiée pour tout le monde (arbitrage) : que l'on soit très averse au risque ou peu averse au risque, si les deux prix ne sont pas égaux on achètera l'actif le moins cher.
	- $\checkmark$  Si cela est vrai pour tous les investisseurs, c'est également vrai pour les investisseurs risque neutre.
	- On peut donc évaluer l'option en considérant que les investisseurs ne demandent pas de compensation pour le risque
	- **21**  $\checkmark$  Les probabilités risque neutre seront plus pessimistes que celle du marché (option évaluée sur base du prix de l'action qui est fonction de l'aversion au risque du marché (positive)).

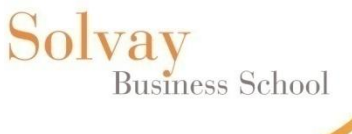

#### **HyeneG**

# Rappel théorique : probabilités risque neutre

• Partons du prix de l'action pour un investisseur risque-neutre  $(1<sup>er</sup>)$ exemple) :

$$
50 = \frac{p \times 60 + (1 - p) \times 40}{\left(1 + r_f\right)}
$$

• Ce qui nous donne la probabilité risque neutre suivante (la probabilité est donc contrainte par le vrai prix de l'action, cela restera cohérent avec notre évaluation basée sur le prix unique. Nous allons le vérifier tout de suite....)  $50(1 + r_f) = 20p + 40$ 

$$
50(1+r_f)-40=20p
$$
  

$$
p=\frac{50(1+r_f)-40}{20}
$$
  

$$
p=\frac{10+50r_f}{20}
$$

• Le prix de l'option doit être égal à :

e l'option doit être égal à :  
\n
$$
\frac{p \times (\Delta 60 - B(1+r_f)) + (1-p) \times (\Delta 40 - B(1+r_f))}{1+r_f} = C
$$

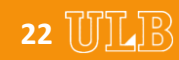

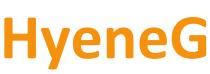

Rappel théorique : probabilités risque neutre

Solvay<br>Business School

• En remplagant, on obtient :  
\n
$$
\frac{10+50r_f}{20} \times (\Delta 60 - B(1+r_f)) + \left(1 - \frac{10+50r_f}{20}\right) \times (\Delta 40 - B(1+r_f))
$$
\n
$$
= C
$$
\n
$$
\frac{10+50r_f}{20} \times 60 - \frac{B(1+r_f)(10+50r_f)}{20} + (\Delta 40 - B(1+r_f)) - \frac{(10+50r_f)\Delta 40}{20} + \frac{B(1+r_f)(10+50r_f)}{20} = C
$$

$$
\frac{20}{1+r_f} = C
$$
  
\n
$$
\frac{(10+50r_f)\Delta 60}{20} - \frac{B(1+r_f)(10+50r_f)}{20} + (\Delta 40-B(1+r_f)) - \frac{(10+50r_f)\Delta 40}{20} + \frac{B(1+r_f)(10+50r_f)}{20} = C
$$

$$
\frac{\left(10+50r_f\right)\Delta}{20}\left(60-40\right) + \left(\Delta 40 - B\left(1+r_f\right)\right)}{1+r_f} = C
$$

$$
\frac{\left(10+50r_f\right)\Delta + \left(\Delta 40 - B\left(1+r_f\right)\right)}{1+r_f} = C
$$

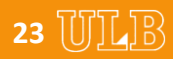

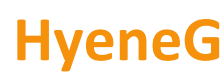

# Rappel théorique : probabilités risque neutre

• En poursuivant le remplacement :

$$
\frac{50r_f\Delta + (\Delta 50 - B(1 + r_f))}{1 + r_f} = C
$$

$$
\frac{(1 + r_f)50\Delta - B(1 + r_f)}{1 + r_f} = C
$$

• On obtient :

Solvay

Business School

$$
50\Delta - B = C
$$

• Les probabilités et les préférences n'ont donc aucune importance, on peut donc considérer que l'investisseur est neutre au risque

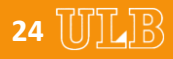

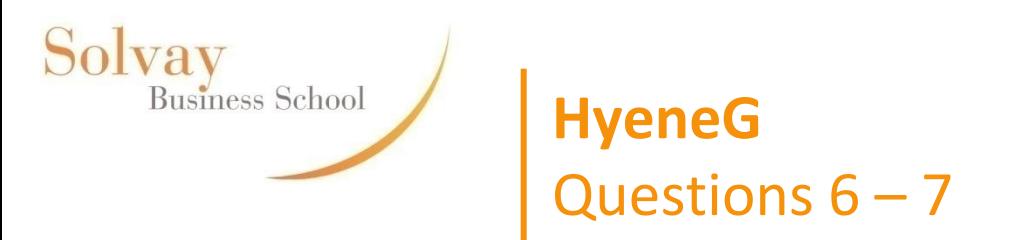

• **6)** Probabilité d'un mouvement à la hausse dans un monde neutre au risque:

$$
\pi_{RN} = \frac{e^{rfdt} - d}{u - d} = \frac{1.00333 - 0.917}{1.09046 - 0.917} = 0.49769
$$

$$
\pi_{RN} \times (u-1) + (1 - \pi_{RN}) \times (d-1) = rf
$$

• **7)** Rentabilité dans un monde risque neutre?

$$
\pi_{RN} \times (u-1) + (1 - \pi_{RN}) \times (d-1) = rf
$$
  
dans un monde risque neutre?  

$$
rf(1m) + 1 = e^{0.04 \times \left(\frac{1}{12}\right)} = 1.00333
$$

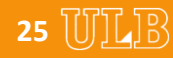

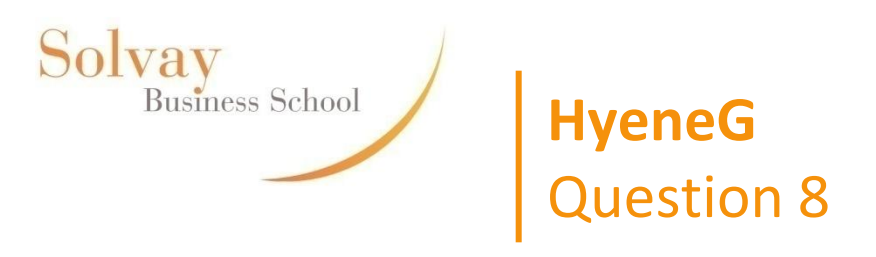

• Calcul de la valeur de l'option dans un monde risque neutre :

$$
C = \frac{\pi \times C_u + (1 - \pi) \times C_d}{e^{rfdt}}
$$

• Calcul des probabilités des cash-flows finaux :

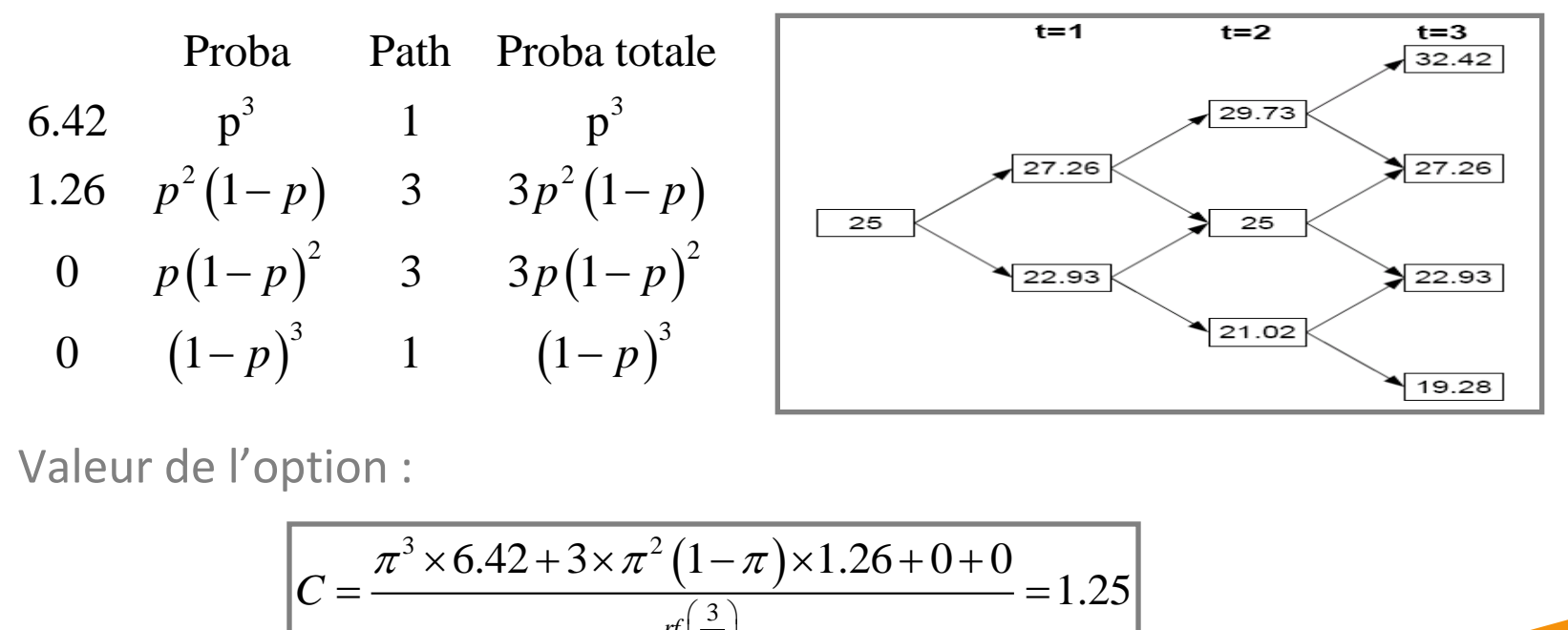

• Valeur de l'option :

ption :  

$$
C = \frac{\pi^3 \times 6.42 + 3 \times \pi^2 (1 - \pi) \times 1.26 + 0 + 0}{e^{\pi \left(\frac{3}{12}\right)}} = 1.25
$$

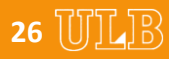

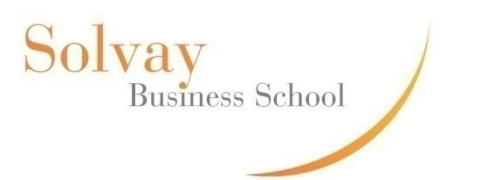

## **HyeneG** Question 9

• On exerce l'option avant maturité si :

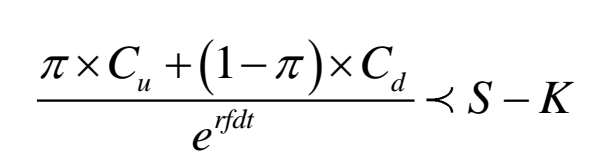

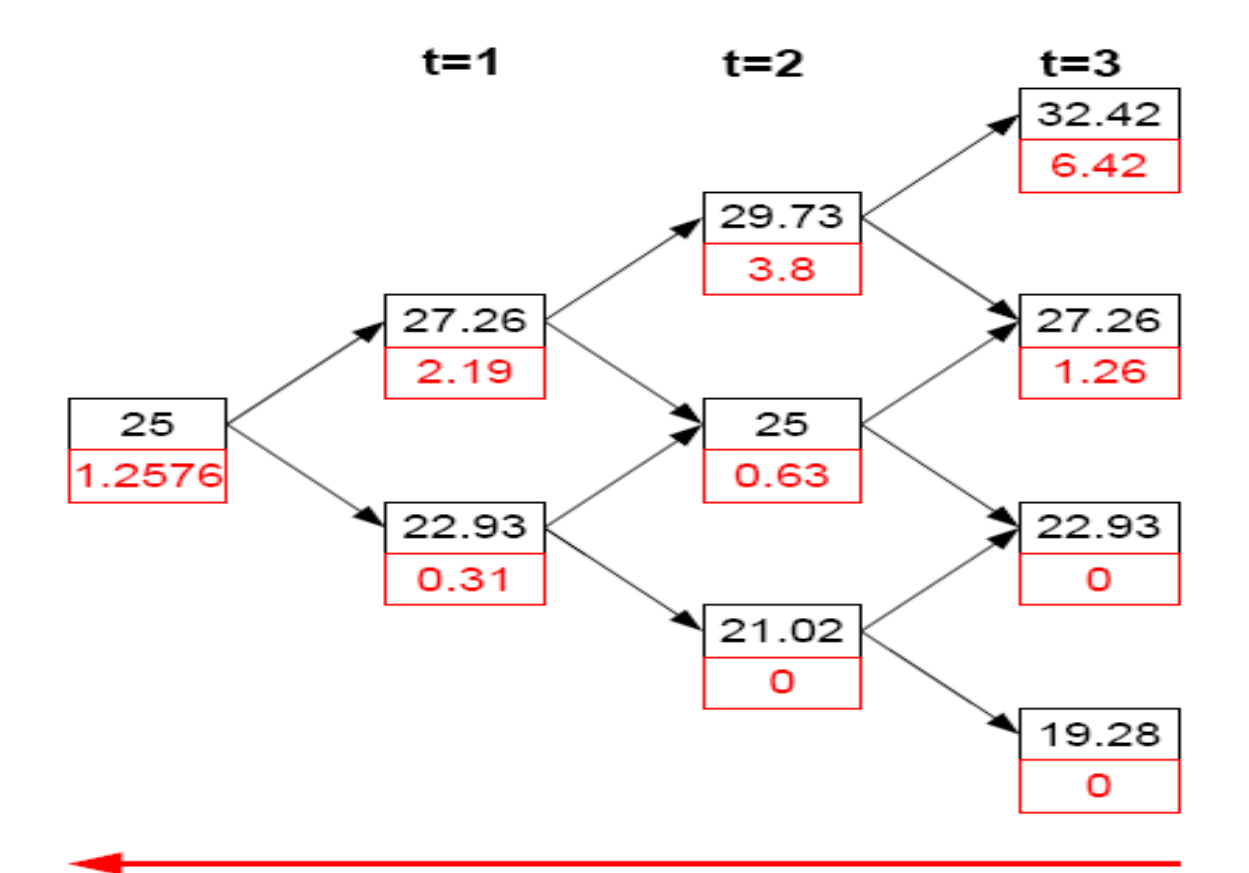

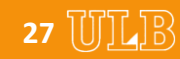